```
\mathbf{1}2
   ; Temperatuur Sensor
3
   ; Home Protection System
\overline{4}\cdot :
5
   ; programma: TEMPSEN3.asm
6
   ; versie: v1.0
7\phantom{.0}; datum: 09-05-2006
   ; auteur: Vanderhoydonks Dirk
8
\circ\mathcal{L}10
   ; hardware:
11; microcontroller: ATtiny2313
12<sup>°</sup>\mathcal{L}13
   \mathbb{R}^214 ; software:
15
   \mathcal{L}16
  : -bus-communicatie: I^2C17
   \mathcal{L}18
19
20
   2122
23
   ;.device AT90S2313
24.include "2313def.inc"
25
   .include "I2C_LIB.inc"
26
27
28 : constanten
29
   .equ display1 = pd4
       display2 = pd330 .equ
       A31
   .equ
             = pb332 .equ
       \mathbf{B}= pb2\overline{\mathbf{C}}33
              = pb1.equ
34
   .equ D
              = pb035
36
37
38
39 ;variabelen
40 . def wr1 = r16wr2 = r1741 .def
42 . def wr3 = r18<br>43 . def temperatuur= r19<br>44 . def display = r20
         temp_e = r2145 .def
46 .def
         temp_t = r2247
48
49
50
51
   52
53
   .CSEG
   .ORG
         $0000
                          ; bij een reset begint het prog bij main
54
55
         rjmp main
56
57
   58
```

```
59
 60
 61
 62
     \star63
     \mathbf{r}^*DEEL1: WEERGAVE
     64
 65
 66
 67
 68
 69
 70
     t^{****} delay *****
 71
    ; delay van 125ms @ 8MHz
 72
 73
 74
   delay:
 75
 76
            ldi wr1, 0x01
 77 WGLOOP0: ldi wr2, 0x55
 78 WGLOOP1: ldi wr3, 0xC4
 79 WGLOOP2: dec wr3
            brne WGLOOP2
 80
81
            dec wr2
 82
            brne WGLOOP1
83
             dec wr1
 84
            brne WGLOOP0
 85
             nop
 86
         ret
 87
 88
 89
 90
    ;******* displ *****
 91
 92
     \mathcal{F}93
 94
    disp1:
 95
       sbi portd, display1
                          ;De display wordt gedurende 125ms
       rcall delay
 96
                           ;aangestuurd.
 97
        cbi portd, display1
98
        ret
99
100
101
   :**** disp2 *****
102103
    \mathcal{L}104
105
   disp2:
106
      sbi portd, display2
       rcall delay
107
108
       cbi portd, display2
109
        ret
110
111
112
113 i^{****} showX *****
114
    \mathcal{F}115
116 show0:
                         ; Bcd code wordt op portb gezet,
```

```
117 cbi portb, A ;er wordt geken op welke display
118 cbi portb, B ;de code moet komen(tient of eenh)
119 cbi portb, C ;en respectievelijk naar xxx_disp2
120 cbi portb, D ;of xxx_disp1 gesprongen.
121 ;cpi display, 0x00 ;Merk op dat het niet mogelijk is
122 rjmp disp2 ;om rechtstreeks naar disp1 of disp2
123 ;cpi display, 0xFF ; te springen door de max pointer-
124 ;breq nul_disp1 ;verhoging van 64. Hierdoor wordt
125 ;er doorverwezen van xxx_dispX naar
126 ;dispX
127 nul_disp2:rcall disp2
128 nul_disp1:rcall disp1
129 
130 
131 show1:
132 sbi portb, A
133 cbi portb, B
134 cbi portb, C
135 cbi portb, D
136 
137 cpi display, 0x00
138 breq een_disp2
139 cpi display, 0xFF
140 breq een displ
141 
142 
143 een_disp2:rcall disp2
144 ret
145 een_disp1:rcall disp1
146 ret
147 
148 
149 show2:
150 cbi portb, A
151 sbi portb, B
152 cbi portb, C
153 cbi portb, D
154 
155 cpi display, 0x00
156 breq twee disp2
157 cpi display, 0xFF
158 breq twee_disp1
159 
160 
161 twee_disp2:rcall disp2
162 ret
163 twee_disp1:rcall disp1
164 ret
165 
166 
167 show3:
168 sbi portb, A
169 sbi portb, B
170 cbi portb, C
171 cbi portb, D
172 
173 cpi display, 0x00
174 breq drie_disp2
```

```
175 cpi display, 0xFF
176 breq drie_disp1
177 
178 
179 drie_disp2:rcall disp2
180 ret
181 drie_disp1:rcall disp1
182 ret
183 
184 
185 show4:
186 cbi portb, A
187 cbi portb, B
188 sbi portb, C
189 cbi portb, D
190 
191 cpi display, 0x00
192 breq vier_disp2
193 cpi display, 0xFF
194 breq vier_disp1
195 
196 
197 vier_disp2:rcall disp2
198 ret
199 vier_disp1:rcall disp1
200 ret
201 
202 
203 show5:
204 sbi portb, A
205 cbi portb, B
206 sbi portb, C
207 cbi portb, D
208 
209 cpi display, 0x00
210 breq vijf_disp2
211 cpi display, 0xFF
212 breq vijf_disp1
213 
214 
215 vijf_disp2:rcall disp2
216 ret
217 vijf_disp1:rcall disp1
218 ret
219 
220 
221 show6:
222 cbi portb, A
223 sbi portb, B
224 sbi portb, C
225 cbi portb, D
226 
227 cpi display, 0x00
228 breq zes_disp2
229 cpi display, 0xFF
230 breq zes_disp1
231 
232
```

```
233 zes_disp2:rcall disp2
234 ret
235 zes_disp1:rcall disp1
236 ret
237 
238 
239 show7:
240 sbi portb, A
241 sbi portb, B
242 sbi portb, C
243 cbi portb, D
244 
245 cpi display, 0x00
246 breq zeven_disp2
247 cpi display, 0xFF
248 breq zeven_disp1
249 
250 
251 zeven_disp2:rcall disp2
252 ret
253 zeven_disp1:rcall disp1
254 ret
255 
256 
257 show8:
258 cbi portb, A
259 cbi portb, B
260 cbi portb, C
261 sbi portb, D
262 
263 cpi display, 0x00
264 breq acht_disp2
265 cpi display, 0xFF
266 breq acht_disp1
267 
268 
269 acht_disp2:rcall disp2
270 ret
271 acht_disp1:rcall disp1
272 ret
273 
274 
275 show9:
276 sbi portb, A
277 cbi portb, B
278 cbi portb, C
279 sbi portb, D
280 
281 cpi display, 0x00
282 breq negen_disp2
283 cpi display, 0xFF
284 breq negen_disp1
285 
286 
287 negen_disp2:rcall disp2
288 ret
289 negen_disp1:rcall disp1
290 ret
```
291 292 293 294 295 296 ;\*\*\*\*\* show\_t \*\*\*\*\* 297 ;de tientallen worden weergegeven op display1. 298 299 show\_t**:** ;de variable display wordt op FF gezet 300 ldi display**,** 0xFF ;en er wordt gesprongen naar het label 301 ;dat overeenkomt met de tientallen bcd. 302 ;cpi temp\_t, 0x00 303 ;breq nul 304 cpi temp\_t**,** 0x01 305 breq een 306 cpi temp\_t**,** 0x02 307 breq twee 308 cpi temp\_t**,** 0x03 309 breq drie 310 cpi temp\_t**,** 0x04 311 breq vier 312 cpi temp\_t**,** 0x05 313 breq vijf 314 cpi temp\_t**,** 0x06 315 breq zes 316 cpi temp\_t**,** 0x07 317 breq zeven 318 cpi temp\_t**,** 0x08 319 breq acht 320 cpi temp\_t**,** 0x09 321 breq negen 322 **ret** 323 324 nul**:** rcall show0 ;doorverwijzing van label naar subroutine. 325 **ret** ;Deze verwijzingen zijn nodig omdat de 326 een**:** rcall show1 ;poiter na een branch instructie met maximaal 327 **ret** ;64 verhoogd/verllagd kan worden. 328 twee**:** rcall show2 329 **ret** 330 drie**:** rcall show3 331 **ret** 332 vier**:** rcall show4 333 **ret** 334 vijf**:** rcall show5 335 **ret** 336 zes**:** rcall show6 337 **ret** 338 zeven**:** rcall show7 339 **ret** 340 acht**:** rcall show8 341 **ret** 342 negen**:** rcall show9 343 **ret** 344 345 346 347 ;\*\*\*\*\* show\_e \*\*\*\*\* 348 ;de eenheden worden weergegeven op display2.

349 350 show\_e**:** ;de variable display wordt op 00 gezet 351 ldi display**,** 0x00 ;en er wordt gesprongen naar het label 352 ;dat overeenkomt met de eenheden bcd. 353 cpi temp\_e**,** 0x00 354 breq nul 355 cpi temp\_e**,** 0x01 356 breq een 357 cpi temp\_e**,** 0x02 358 breq twee 359 cpi temp\_e**,** 0x03 360 breq drie 361 cpi temp\_e**,** 0x04 362 breq vier 363 cpi temp\_e**,** 0x05 364 breq vijf 365 cpi temp\_e**,** 0x06 366 breq zes 367 cpi temp\_e**,** 0x07 368 breq zeven 369 cpi temp\_e**,** 0x08 370 breq acht 371 cpi temp\_e**,** 0x09 372 breq negen 373 **ret** 374 375 376 ;\*\*\*\*\* control\_temp \*\*\*\*\* 377 ;hier wordt gecontroleerd of de temperatuur te hoog is. 378 379 control\_temp**:** ;controleer of temperatuur groter is 380 ;dan 40 381 cpi temperatuur**,** 0x1E 382 brge greater 383 cbi portd**,** pd2 ;kleiner dan 40 --> pd2 laag 384 **ret** 385 386 greater**:**sbi portd**,** pd2 ;groter dan 40 --> pd2 hoog 387 **ret** 388 389 390 391 392 ;\*\*\*\*\* convert\_t \*\*\*\*\* 393 ;hier wordt temperatuur omgevormd tot 394 ;een BCD code voorde tientallen. 395 396 convert\_t**:** ;Temperatuur wordt door 10 gedeeld 397 ;totdat de resterende waarde 398 ldi wr1**,** 0x0A ;kleiner dan 10 is. 399 ldi temp\_t**,** 0x00 ;Bij elke deling wordt temp\_t verhoogd. 400 401 tel1**:** cp temperatuur**,** wr1 402 brlt einde1 403 **sub** temperatuur**,** wr1 404 **inc** temp\_t 405 rjmp tel1

406

```
407
    eindel: ret
408
409
410
411
     :***** convert e *****
412
     ; hier wordt temperatuur omgevormd tot
413
     ; een BCD code voorde eenheden.
414
415
   convert_e:
                         ; het resterende van emperatuur wordt door
416
                     ;1 gedeeld totdat de resterende waarde 0 is.
417
        ldi wr1, 0x01
                        ; Bij elke deling wordt temp e verhoogd.
418
        ldi temp_e, 0x00
419
420
   tel2: cp temperatuur, wr1
421
       brlt einde2
422
        sub temperatuur, wr1
423
        inc temp_e
424rjmp tel2
425
426
    einde2: ret
427
428
429
     :**** init hdw *****
430
431
    ; hier worden de poorten geconfigureerd.
432
433
    init_hdw:
434
       ldi wr1. OxFF
435
        out DDRB, wr1
                        portb als output configureren;
436
437
       ret
438439
440441
     \cdot *
                  DEEL2: I<sup>2</sup>C communicatie
                                                 \star442
443
444
445
446 get_temp:
447
448
        ldi temperatuur, 66
449
450ldi i2cadr, 0x90+i2cwr : DS1621 schrijf-address inladen
451
        rcall i2c start
                           ; startconditie en adress zenden
452
        ldi i2cdata, 0xAA ; read temp instructie laden
453
454
        455
        ldi i2cadr, 0x90+i2crd ; lees-address inladen
456
457
        rcall i2c_rep_start
                            ; repeated start en address zenden
458
459
        sec
                     ;set no ack
        rcall i2c_do_transfer ; lezen
460
461
462
        mov temperatuur, i2cdata
463
464
        rcall i2c_stop
                            ; stop conditie (bus wordt vrijgegeven)
```
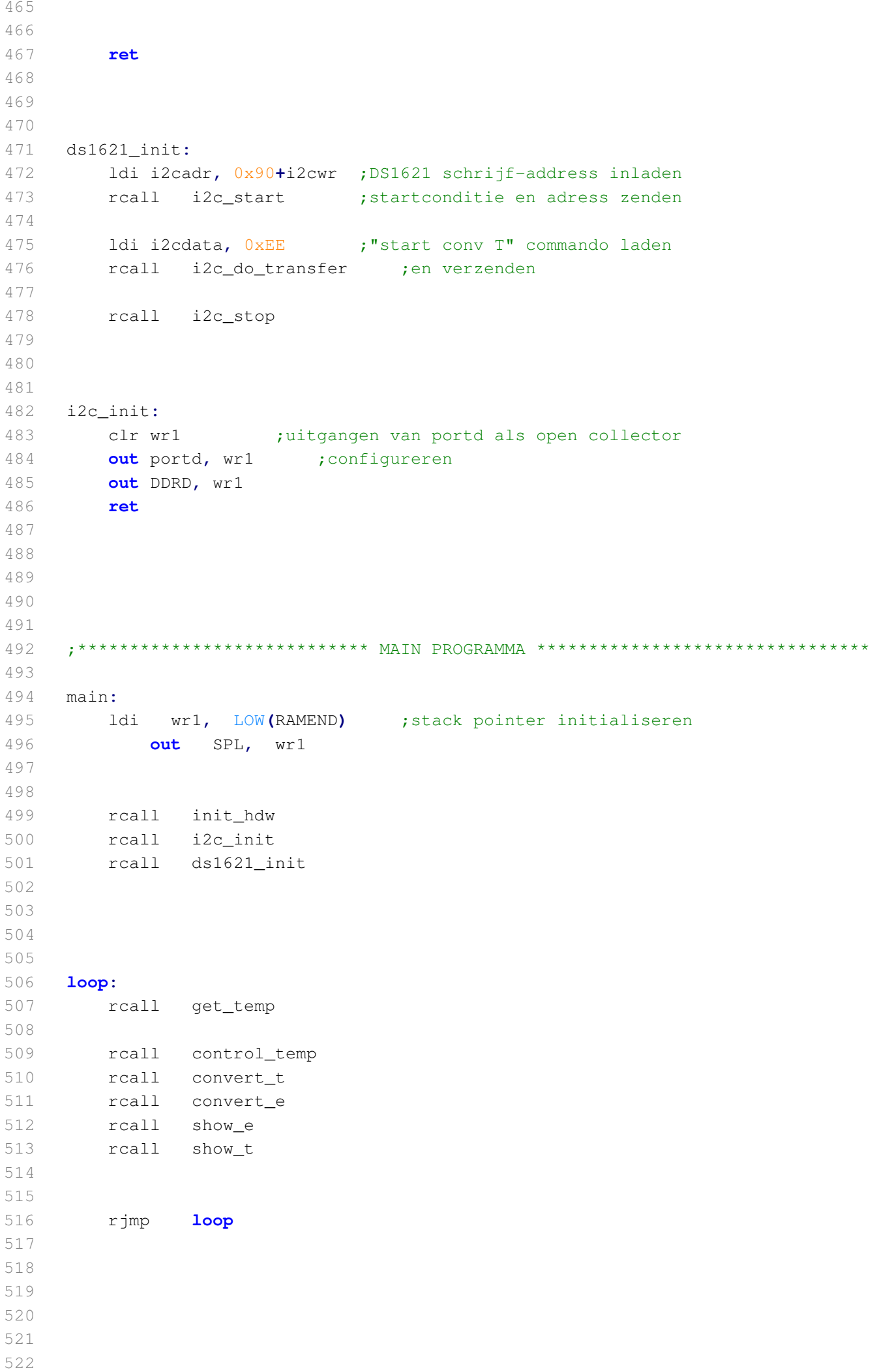

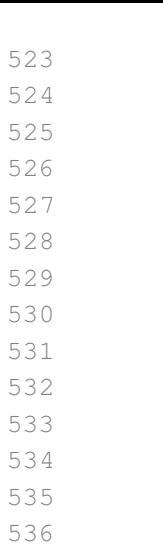